In den oberen Schauöffnungen zeigt fich das Ergebnis.

In der unteren Reihe der Schauöffnungen ift der zuletzt eingeftellte Poften behufs Kontrolle fichtbar

# Gebrauchs=Anweifung

# Addier = Malchine «Patent Michel Baum».

#### Vorwort

Beim perfönlichen Vorführen der Mafchine bedarf es nur eines einmaligen Einftellens der Zahlen und die ganze Sache ift ohne weiteres und ohne viele Worte vom Zulchauenden begriffen. Eine Befchreibung der Handhabung erfordert natürlich mehr Zeit und Worte.

Die Maßhine ift fiebenftellig, reicht allo bis 99,999,99. Da als höchfte Beträge im Gefchäftsleben nur die Monatsabichlüffe in Betracht kommen, fo genüst sihr Zahlenbereich auch den Anforüchen größerer Firmen vollkommen.

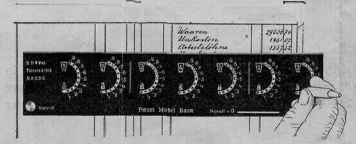

Zum Rechnen legt man die Maßchine so vor lich auf das Blatt oder auf das Buch, daß sie gleich « als Marke für die einzelnen Posten benützt werden kann. Mit der linken Hand hält man die Malchine, mit der rechten arbeitet man mit dem dazu gehörenden Einftellftift. (Siehe oben!)

Schlitz zur

Löfdung des Er-

cebniffes.

Unter der Deckplatte liegt bei jeder Stelle ein Zähl= und ein Kontrollrad aufeinander. Man ficht davon nur die Löcher in den halbrunden Schlitzender Mafchine. Die Ziffernder Zählräder zeigen fich beim Rechnen als Ergebnis in der oberen Reihe der Schauöffnungen (mit rotem Untergrund); die Ziffern der Kontrollräder dienen zur Kontrolle der zuletzt eingeftellten Zahl und lind in den unteren Schauöffnungen lichtbar.

#### Addition.

Man kann bei unferer Malchine addieren bezw. die Zahlen einftellen in der beim Rechnen üblichen Weife: zuerft die **Einer=,** dann die Zehner^Kolonne etc., wobei die Malchine von der einen auf die **andere** Stelle automatifch überträgt, oder man (teilt **poftenweife** ein, was vorteilhafter ift-

Beim Rechnen greift man mit dem Einltellltift in das Loch bei der Ziffer, die man addieren will, und zieht es herunter, bis man anltößt. <Es wird dadurch Zähl- und Kontrollrad gleichzeitig heruntergezogen.)

Es ift bei *unferer Mafchine bei der Addition ganz gleich*, ob man die Zahlen von rechts, oder von links beginnend, einftellt. Am handlichften ift es, wenn man die Zahlen fo einftellt, wie man fie fpricht oder lieft, alfo **iinks** beginnend.

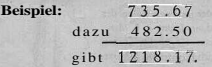

Man verfährt bei **poftenweifer** Addition hiebei folgendermaßen: Man greift bei der dritten Stelle **von links** mit dem Stift in das Loch bei der Ziffer 7 und zieht die Räder herunter, bis zum Sdilitzrande. Dann macht man es bei der vierten Stelle ebenfo bei der Ziffer 3, auf der fünften Stelle bei der Ziffer 5, auf der fediften bei 6 und auf der Hebten bei 7, Nunmehr fteht 735.67 in den oberen Schauöffnungen*f* gleichzeitig aber auch **unten** zur Kontrolle, ob man **richtig** eingeitellt hat. Ift dies der Fall, dann drückt man auf **den** Knopf links auf der Matchine und die Kontrollzahlen verfchwinden, indem lie fich automatikh auf Null zurückliellen. < Das Ergebnis bleibt oben ftehen.>

Hierauf ftellt man die Zahl 482.50 ebenfo ein. <Die Ziffer 0 befindet fich **nicht** auf der Deckplatte und wird infolgedellen auch nicht eingeltellt, die betreffende Stelle bleibt unbeachtet.)

Beide Posten find nun automatifch zufammengezählt. Der erfte Poften ift während der Ein= ftellung des zweiten oben verfthwunden und an feine Stelle die Summe 1218.17 getreten, während **unten** der zuletzt eingeftellte Polten 482,50 lichtbar ift. 'Auf diefe Weife kann man beliebig viele Posten hintereinander einftellen und dadurch zufammenzählen.

Dies ift der ganze Vorgang, der in einer Minute vorgezeigt und begriffen ift. Durch einige Übung bekommt man **Sicherheit** im Einftellen und dadurdi **Schnelligkeit** im Rechnen. Die Mafdiine folgt jeder erzielten Übung.

## Nullltellung der Kontrolle,

Die unteren **(KontroIU)zahlen** können nach jeder Einteilung durch **einen Druck auf den Knopf** gelöfdt werden. Wenn man dies jedoch vergellen follte, dann hat man zwar keine Kontrolle über die letzte Zahl, aber das Rechenergebnis felbft würde dadurch **nitht** geftört.

Der Anfänger wird fich **der Kontrolle** gerne bedienen, um fich von der richtigen jeweiligen Einftellung zu überzeugen,' der Geübte braucht fie später nicht unbedingt. **Ohne** Kontrolle ift natürlich ein noch fchnelleres Rechnen möglich.

#### Nullitellung des Ergebnifles.

Lim das **Ergemiis** aus den **oberen** Sdiauöffnungen zu löfchen, fährt man mit **dem** Einftelifiift in das rechte Ende des Nullftell=Schlitzes <auf der rechten Seite der Deckplatte) und fchiebt die darin fichtbare Leifte zweimal nach links (ohne zu reißen, fonft müßte es wiederholt werden). Es ftehen dann wieder lauter Nullen in den **oberen** Schaulödiern.

#### Korrigieren.

Bemerkt man, daß man eine falfche Zahl eingeftellt hat, fo kann man durch ergänzendes **Nachziehen** oder Rückwärtsfchieben der unter den Kontrollrädern liegenden Zählräder seine Fehler berichtigen. <Die Kontrollräder laffen sich nur aufwärts bewegen, wenn man gleichzeitig auf den Taftknopf drückt, die für Korrekturen in Betradit kommenden **Zählräder dagegen** abwärts und aufwärts.

### Subtraktion,

Von einer Addiermalchine kann man in der Regel keine **direkte** Subtraktion verlangen. Bei unferer Mafchine iftiedoch durch ein nur ihr eigentümliches, gefetzlich gefchütztes Verfahren **eine rafche und bequeme Subtraktion mög=** lich. Zu diefem Zweck wird die jeder Mafchine beigegebene Subtraktionsplatte benützt.

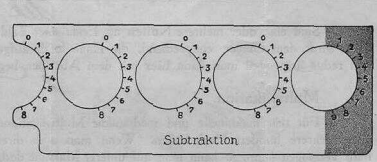

Während man bei der Addition beim Einftellen der Zahlen mit jeder Ziffer - ob von rechts oder von links — beginnen kann, fängt man bei der Subtraktion aus Z we de mäßigkeitsgrün de n innmer von hinten — alfo **von rechts — an.**

**Die Kontrolle** bleibt bei der Subtraktion gänzlidi **außer Beaditung.**

In der Regel befindet fich die Zahl, von der abgezogen werden foll, fchon in der Mafchine, weil man meift vorher addiert hat, fonft muß man fie erft einftellen.

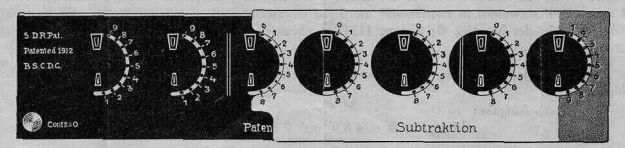

Um dann abzuziehen, legt man die Abziehplatte fo auf die Maschine, daß deren Zahlenkreife durch diejenigen der Platte zugedeckt find und daß das **rote Feld** auf diejenige Stelle zu liegen kommt, wo man abzuziehen beginnt. Dann **ftellt man einfach die Zahlen,** von hinten beginnend, fo **ein wie bei der Addition,** nur daß man fich an den Zahlenkreis der aufgelegten Platte hält. (Sie ift anders eingeteilt wie bei der Addition, was an Ziffern nicht darauf ist, wird nicht eingeftellt. Die Nullen sind darauf angegeben, fie werden infolgedelfen eingeftellt.)

Liegt z. B. die Aufgabe vor:

856.97 (Minuend) davon ab 467.09 (Subtrahend) bleibt 389.88 als Rest oder Differenz.

Im vorliegenden Falle beginnt man bei der Ziffer 7 der oberen Zahl mit dem Abziehen. Man legt die Platte an den rechten Rand der Mafdiine und ftellt ein : 9, 0, 7, 6, 4. Nach der Ziffer 4 bleiben links auf der Malchine noch zwei Zahienkreife übrig. Bei jedem derfelben muß man **vom oberften Loch ab** herunterziehen.

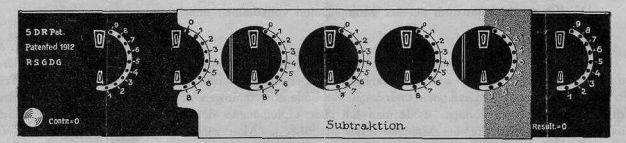

Wenn die Abziehplatte in der Länge nicht ausreicht — sie ift abfiditlidi kürzer gehalten wie die Maßthine -, dann wird fie, um eine größere Zahl einftellen zu können, entfprechend nach links verfchoben. **Der rote** Teil der Platte mit seinem Zahlenkreis wird aber nur **einmal bei Beginn** der Subtraktion **benützt.** Es kommt alfo nur der weiße Teil der Platte für die Verfchiebung in Betracht.

Sind eine oder mehrere Nullen am Ende einer Zahl, verr der abgezogen werden foll, z. B. 467.00, dann wird, dem Obigen entfprechend, die Platte fo daraufgelegt, daß der rote Teil über der dritten Stelle von rechts liegt, weil man dann hier mit dem Abziehen, beginnte

de

#### . **Multiplikation.**

Für rein malchinelle und mechanifche Multiplikationen find befondere Rechenmalchinen gebaut, die aber mehrere hundert Mark kofen. Wenn man auch direkte Multiplikationen von einer Addiermafdiine nicht verlangen kann, so kann man aufunferer Mafchine doch rafch und einfach vervielfältigen, auf alle Fälle ebenfo rasch und mechanifch wie mit jeder anderen Addiermaschine. Es gibt *2* Arten der Multiplikation.

Die eine Art:

Angenommen, wir haben zu multiplizieren:

489 mal 23.

Man feilt die Zahl 489 dreimal hintereinander ein (die 9 auf die äußerte Stelle rechts, denn Multiplikation ift eine wiederholte Addition). Dann «rückt man ein», indem man die Stelle rechts nicht benützt und die Zahl 489 zweimal so einftellt, daß die 9 auf die zweite Stelle von rechts kommt. Es ift dann in der oberen Reihe der Mafchine die Summe 11247. - abzulefen. Die Multiplikation ift fertig.

Die andere Art:

Rafcher kann man aber — befonders wenn man höhere Ziffern hat — nach der folgenden Methode multiplizieren:

z. B. die Aufgabe:

(Multiplikand) 489 mal 78 (Multiplikator) 3912 3423 38142 (Produkt).

Man rechnet in diefem Falle im Kopfe mit:

 $8x9 = 72$ , und ftellt die 2 ganz rechts ein,

 $8X8 = 64 + 7 = 71$ , man fiellt die 1 auf der zweiten Stelle ein

8 *X* 4 = 32 + 7 = 39, man stellt die 9 auf der dritten und die 3 auf der vierten Stelle ein. Dann «rückt man ein», indem man auf der zweiten Steile beginnt und fortfährt:

 $7 \times 9 = 63$ , die 3 wird auf der zweiten Stelle von rechts eingeftellt,

 $7 K 8 = 56 + 6 = 62$ , die 2 wird auf der dritten Stelle eingeftellt,

 $7 X 4 = 28 + 6 = 34$ , die 4 wird auf der vierten, die 3 auf der fünften Stelle eingeltellt.

Das Ergebnis 38142 ift in den oberen Schauöffnungen wieder abzulefen. Das Aufaddieren der fonft vorhandenen zwei Poften hat die Mafchine während der Einftellung automatifch beforgt. Es läßt fich alfo auf zweierlei Arten multiplizieren, die letztere ift vorteilhafter.

Die Kontrolle kann auch bei der Multiplikation vollkommen unbeachtet gelallen werden.

#### **Divifionen**

auf einer Addiermafchine auszuführen, ift zwar möglich, aber zu umftändlidi, als daß *wir* fie hier erklären möchten, da wir bei der Güte unfcrer Mafchine auf Dbertreibungen nidit angewiefen sind. Wo auf Preis= liften behauptet wird, daß Divifionen und damit verbundene Rechnungen auf Addiermalchinen einfach und rafch ausgeführt werden können, wolle man fich diele «Divifionen» dort einmal vorführen laffen, nach= prüfen und mit der betreffenden Maschine felbft ausführen. Man wird uns dann recht geben. — Wer aber für Divilion befonderes Intereffe hat, erhält felbftverftändlich gerne unentgeltlich die Anweifung dazu.

(Sollte die Mafdiine aus irgend einem Grunde geöffnet werden wollen, fo kann der Deckel erft abgenommen werden, wenn der an der Seite durthgezogene Runddraht herausgenommen ifi. Für geöffnete Malchinen kann eine Garantie nicit beanfprudit werden.)